УДК 621.372.061

# **ВИЗНАЧЕННЯ ПОТУЖНОСТІ ЛІНІЙНИХ ПАРАМЕТРИЧНИХ КІЛ У СЕРЕДОВИЩІ СИСТЕМИ ПРОГРАМНИХ ФУНКЦІЙ MAOPCS 1**

*Шаповалов Ю.І., д.т.н., професор; Мандзій Б.А., д.т.н., професор; Бачик Д.Р., к.т.н. Національний університет "Львівська політехніка", Львів, Україна*

## **THE DETERMINATION OF POWER OF LINEAR PERIODICALLY-TIME-VARIABLE CIRCUITS IN AN ENVIRONMENT OF THE SYSTEM OF SOFTWARE FUNCTIONS MAOPCS**

*Yu. Shapovalov, Doctor of Engineering, Professor; B. Mandziy, Doctor of Engineering, Professor; D. Bachyk, Ph.D. Lviv National Polytechnic University, Lviv, Ukraine*

#### **Вступ**

Здатність лінійних параметричних кіл перетворювати спектр вхідних сигналів та здійснювати параметричне підсилення сигналів при низькому рівні шумів зумовило їх важливу роль в сучасній радіоелектроніці. За останнє десятиріччя інтерес до вивчення параметричних кіл значно зріс у зв'язку з появою високотемпературних надпровідників і можливостей їх використання у параметричних підсилювачах, високодобротних резонаторах, фільтрах, лініях затримки, кінетичних індуктивностях тощо [1,2,3]. Сучасні програмні засоби схемотехнічного моделювання електронних кіл Мicro-Cap, Mathcad та інші дають змогу моделювати поведінку лінійних параметричних кіл в часовій царині, проте не забезпечують безпосереднього розрахунку функціональних характеристик параметричних вузлів в усталеному режимі (частотний аналіз), оскільки в них закладені числові алгоритми, орієнтовані на аналіз лінійних кіл з сталими параметрами. Із числа праць, присвячених питанням аналізу лінійних параметричних кіл , слід відзначити [4,5], де описано метод формування гармонічних передавальних матриць (HTMs), за яким модель параметричного кола представляється у вигляді структури з нескінченною кількістю входів та виходів. Цей підхід вимагає значних обчислювальних ресурсів і відсутні дані про його програмну реалізацію. Найбільш практично придатним методом аналізу лінійних параметричних кіл є частотний символьний метод (ЧСМ) [6], який ґрунтується на використанні передавальних характеристик , представлених в символьній формі, що спрощує багатоваріантний аналіз та процедуру оптимізації при проектуванні параметричних пристроїв. ЧСМ дає змогу: а)сформувати спряжену і нормальну параметричні передавальні функції у вигляді аналітичних виразів, що

 $\overline{a}$ 

<sup>1</sup> <http://radap.kpi.ua/radiotechnique/article/view/1332>

зв'язують між собою вхідний і вихідний сигнали, та несуть інформацію про стійкість кола, відповідно; б) позначити символами параметри довільних елементів і дослідити їх вплив на характеристики кола; в)достатньо просто програмно реалізувати алгоритми аналізу. Підтвердженням сказаного є система програмних функцій (СПФ) MAOPCs (Multivariate Analysis and Optimization of the Parametric Circuits), яка описана в [7], і призначена для моделювання, багатоваріантного аналізу та оптимізації лінійних параметричних кіл в частотній царині. Математичне забезпечення СПФ MAOPCs основане на ЧС-методі [6], згідно з яким формуються спряжені параметричні передавальні функції лінійних параметричних кіл W(s,t) та нормальні передавальні функції  $W(s, \xi)$  в частотній царині у вигляді апроксимуючих поліномів Фур'є у тригонометричній чи комплексній формі, де  $\xi$ -момент подання на коло  $\delta$  -функції. Передавальні функції W(s,t) та W(s, $\xi$ ) можуть містити ряд параметрів, що задані символами. Поряд з тим в СПФ MAOPCs наявні програмні функції визначення коефіцієнтів чутливості, аналізу допусків на параметри елементів, проведення оптимізації.

Актуальною і практично важливою задачею аналізу лінійних параметричних кіл є задача розрахунку потужностей в гілках кола, оскільки в таких колах відбувається перетворення енергії джерела накачки в енергію сигналу, що в окремих випадках може спричинити нестійкість кола. Проте в даний час у СПФ MAOPCs відсутні програмні функції розрахунку енергетичних характеристик кіл, зокрема, розрахунку миттєвої потужності в гілках кола та коефіцієнтів передавання середньої потужності з входу на вихід кола, що обмежує можливості дослідження температурного режиму роботи схем, а також аналіз схем в діапазоні високих частот, де більш зручно вимірювати потужності, а не напруги чи струми. У даній статті описані структура та алгоритм нових програмних функцій СПФ MAOPCs, які розширюють її функціональні можливості в частині розрахунку енергетичних характеристик лінійних параметричних кіл, наведено результат комп'ютерного експерименту.

# **Основна частина**

Для досягнення поставленої мети у СПФ MAOPCs вводимо: а) функцію «PowerInTheBranch()», призначену для визначення у обраній гілці кола миттєвої потужності, що представляє собою добуток часової залежності попередньо визначених (оберненим перетворенням Фур'є чи Лапласа) струму та напруги цієї гілки за алгоритмом, представленим на рис.1; б) функцію «TransferCoefficientОfPower()», призначену для визначення коефіцієнта передавання середньої потужності за період сигналу з входу кола на його вихід в усталеному режимі.

У блоці 1 блок-схеми з рис.1 користувач створює файл «input.m», де вказує параметри та структуру досліджуваного кола.

У блоці 2 блок-схеми з рис.1 за програмною функцією «TrFunc ()» формується параметрична передавальна функція W(s,t) у вигляді полінома  $\hat{\mathrm{W}}(\mathrm{s},\mathrm{t})$ Фур'є у комплексній формі:

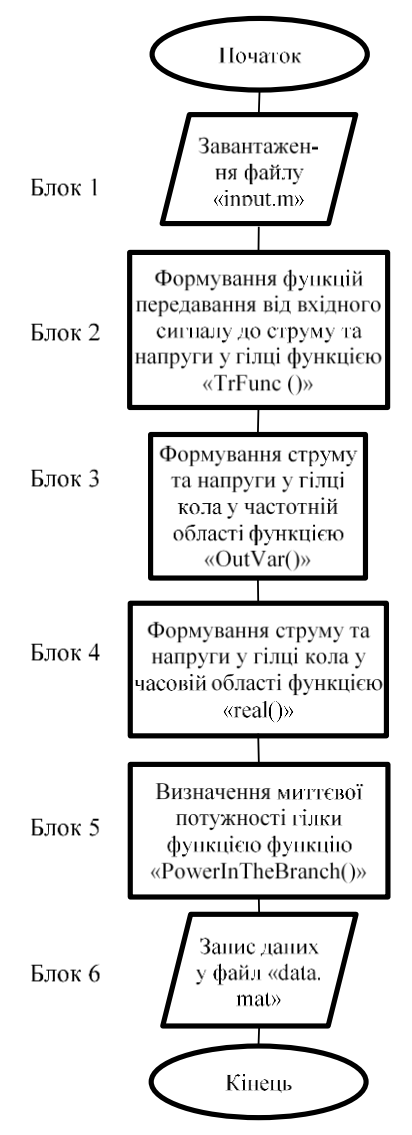

Рис.1. Блок-схема алгоритму визначення миттєвої потужності гілки кола

$$
\hat{W}(s,t) = W_{\pm 0}(s) + \sum_{i=1}^{k} \left[ \begin{array}{l} W_{-i}(s) \exp(-ji\Omega t) + \\ + W_{+i}(s) \exp(+ji\Omega t) \end{array} \right], (1)
$$
\n  
\n
$$
\text{Re} \quad W_{0}(s), W_{ci}(s), W_{si}(s) \quad \text{ra}
$$

 $W_{\pm 0}(s), W_{-i}(s), W_{+i}(s)$  – незалежні від часу  $W_{\pm 0}(s)$ дробово-раціональні функції комплексної змінної s, k- кількість гармонічних складових у поліномі,  $\Omega\!=\!2\pi/\mathrm{T,T}\!-\!$ період зміни параметра параметричного елемента кола під дією сигналу накачки.

У блоці 3 блок-схеми з рис.1 за програмною функцією «OutVar()» визначається струм або та напруга у гілці кола у частотній області у вигляді:

$$
Y(s,t) = W(s,t) \cdot e^{j\omega t}, \qquad (2)
$$

де е $^{j\omega t}$  та  $Y(s,t)$  – зображення гармонічного вхідного та вихідного сигналів, відповідно.

У блоці 4 блок-схеми з рис. 1 за стандартною Matlab програмною функцією real() визначається струм або напруга y(t) у гілці кола у часовій області t:

$$
y(t) = Re\left[W(s, t) \cdot e^{j\omega t}\right].
$$
 (3)

У блоці 5 блок-схеми з рис.1 за програмною функцією «PowerInTheBranch()» обчислюється миттєва потужність гілок кола шляхом перемноження часових залежностей струму та напруги у них. На основі обчислених миттєвих потужностей гілок за допомо-

гою програмної функції «TransferCoefficientОfPower()» розраховуємо коефіцієнт передавання середньої потужності за період сигналу з входу кола на його вихід у усталеному режимі:

$$
K_{P} = P_{\text{BHX}} / P_{\text{BX}} ,
$$
  
\n
$$
\text{Re } P_{\text{BX}} = (1/T) \cdot \int_0^T \left[ i_{\text{BX}}(t) \cdot u_{\text{BX}}(t) \right] dt, \ P_{\text{BHX}} = (1/T) \cdot \int_0^T \left[ i_{\text{BUX}}(t) \cdot u_{\text{BHX}}(t) \right] dt, \ T = 2 \cdot \pi / \omega.
$$

# **Комп'ютерний експеримент**

Для усталеного режиму одноконтурного параметричного підсилювача з рис. 2: а) за теоремою Теллегена перевірити адекватність обчислень у середовищі СПФ MAOPCs миттєвої потужності гілок цього кола; б) визначити коефіцієнт передавання середньої потужності з його входу на вихід.

З метою такої перевірки для заданого кола визначаємо суму P(t) миттєвих потужностей кожної гілки цього кола у усталеному режимі:

 $P(t) = i_1(t) \cdot u_1(t) + i_1(t) \cdot u_{12}(t) + i_2(t) \cdot u_2(t) + i_3(t) \cdot u_3(t) + i_4(t) \cdot u_2(t)$ , (4)

яка за теоремою Теллегена має дорівнювати нулеві.

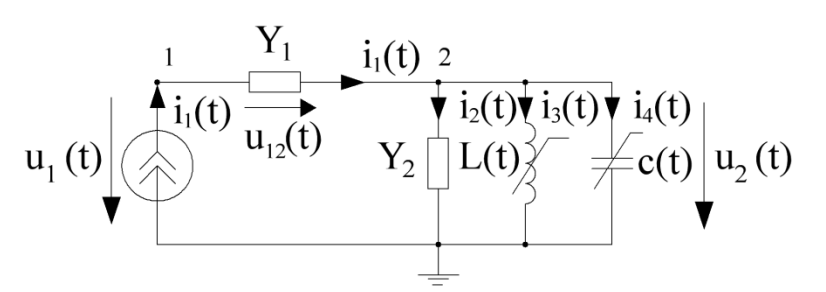

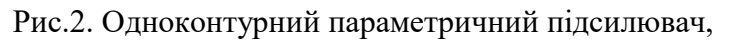

$$
L(t) = 0.2533 \cdot 10^{-6} (1 + m_{L} \cos(4\pi 10^{8} t + \pi)),
$$
  
\n
$$
c(t) = 10 \cdot 10^{-12} (1 + m_{C} \cos(4\pi 10^{8} t + 0)), Y_{1} = 0.25 C_{M},
$$
  
\n
$$
Y_{2} = 0.0004 C_{M}, i_{1}(t) = \cos(2\pi 10^{8} t - \pi/4)
$$

Перевіряємо (4) на рівність нулеві, виконавши за СПФ MAOPCs послідовність функцій з рис.3. Результати такої перевірки наведені у табл.1 при  $m_L = m_c = 0.05$  3 ypaхуванням у передавальних функціях 4-х гармонічних складових та у табл.2 при

 $\rm m_{L}^{}$  = 0.055 <code>i m</code>  $_{\rm c}$  = 0.07 <code>з</code> урахуванням у передавальних функціях 6-х гармонічних складових [4]. Максимальні значення  $m_L = 0.055$  та  $m_c = 0.07$  обрані з тих міркувань, що при  $m_{L} \geq 0.06$  та  $m_{c} \geq 0.075$  підсилювач стає нестійким. Отримані миттєві значення потужності гілок (рядки 1,3,5,7,9 табл.1 та табл.2) та значення суми (1) (рядок 11 табл.1 та табл.2) наведені у таблиці з урахуванням 5-ти знаків після коми.

На рис. 3 представлено фрагмент програмного коду у середовищі СПФ MAOPCs, що відповідає проведеному комп'ютерному експерименту.

TrFunc(1,'s','t') % передавальна функція i<sub>1</sub>(t) у u<sub>1</sub>(t); TrFunc(8,'s','t') % передавальна функція  $i_1(t)$  у  $i_2(t)$ ; TrFunc(9,'s','t') % передавальна функція  $i_1(t)$  у  $i_3(t)$ ; TrFunc(10,'s','t') % передавальна функція  $i_1(t)$  у  $i_4(t)$ ; TrFunc(12,'s','t') % передавальна функція  $i_1(t)$  у  $u_2(t)$ ;... OutVar('classic', 2, TF{1,4},  $i^*2^*pi^*1e8$ , 't') % визначення  $U_1(s,t)$ ; OutVar('classic',2,TF{8,4},i\*2\*pi\*1e8,'t') % визначення  $I_2(s,t)$ ; OutVar('classic',2,TF{9,4},i\*2\*pi\*1e8,'t') % визначення  $I_3(s,t)$ ; OutVar('classic',2,TF{10,4},i\*2\*pi\*1e8,'t')% визначення  $I_4(s,t)$ ; OutVar('classic',2,TF{12,4},i\*2\*pi\*1e8,'t')% визначення  $U_2(s,t)$ ;....

Re\_OutVariables $\{1,1\}$ =real(OutVariables $\{1,1\}$  $\{4,1\}$ ); %u<sub>1</sub>(t); Re OutVariables $\{1,8\}$ =real(OutVariables $\{1,8\}$  $\{4,1\}$ ); %i<sub>2</sub>(t); Re OutVariables $\{1,9\}$ =real(OutVariables $\{1,9\}$  $\{4,1\}$ ); %i<sub>3</sub>(t); Re OutVariables $\{1,10\}$ =real(OutVariables $\{1,10\}$  $\{4,1\}$ );% i<sub>4</sub>(t); Re OutVariables $\{1,12\}$ =real(OutVariables $\{1,12\}$  $\{4,1\}$ ); %u<sub>2</sub>(t) % Блок визначення миттєвої потужності у гілках кола; PowerInTheBranch(1, [Re OutVariables {1,1}, InputSignal {1,1}]); PowerInTheBranch(1,[Re OutVariables{1,2},InputSignal{1,1}]); PowerInTheBranch(1,[Re\_OutVariables{1,8},Re\_OutVariables{1,12}]); PowerInTheBranch(1, [Re OutVariables {1,9}, Re OutVariables {1,12}]); PowerInTheBranch(1,[Re\_OutVariables{1,10},Re\_OutVariables{1,12}]); TransferCoefficientOfPower=([Re\_OutVariables{1,1},InputSignal{1,1}, Re\_OutVariables{1,8},Re\_OutVariables{1,12}])% визначення коефіцієнта передачі по потужності

Рис.3. Фрагмент програмного коду у середовищі СПФ MAOPCs Остання функція послідовності з рис.3 визначає коефіцієнт передавання середньої потужності за період сигналу з входу підсилювача на його вихід  $K_P = |P_{BIX}/P_{BX}| = 21.75$ , де  $P_{BX} = 1.25e-5$ ,  $P_{BIX} = 2.71e-4$  при  $m_L = m_c = 0.05$  та  $K_{\rm P} = |P_{\rm BHX}/P_{\rm BX}| = 2.95e+3$ , де  $P_{\rm BX} = 1.25e-5$ ,  $P_{\rm BHX} = 0.0369$  при  $m_{\rm L} = 0.055$  та<br> $K_{\rm P} = |P_{\rm BHX}/P_{\rm BX}| = 2.95e+3$ , де  $P_{\rm BX} = 1.25e-5$ ,  $P_{\rm BHX} = 0.0369$  при  $m_{\rm L} = 0.055$  та  $m_c = 0.07$  , де T = 2  $\cdot \pi/(2 \cdot \pi \cdot 10^8)$  = 10<sup>-8</sup> с. На рис.4 наведено залежність коефіцієнт передавання середньої потужності від зміни глибини модуляції $\, {\rm m}_{\rm c} \,$ параметричної ємності с(t) та зміни глибини модуляції  $m<sub>L</sub>$  параметричної індуктивності L(t).

Таблиця 1

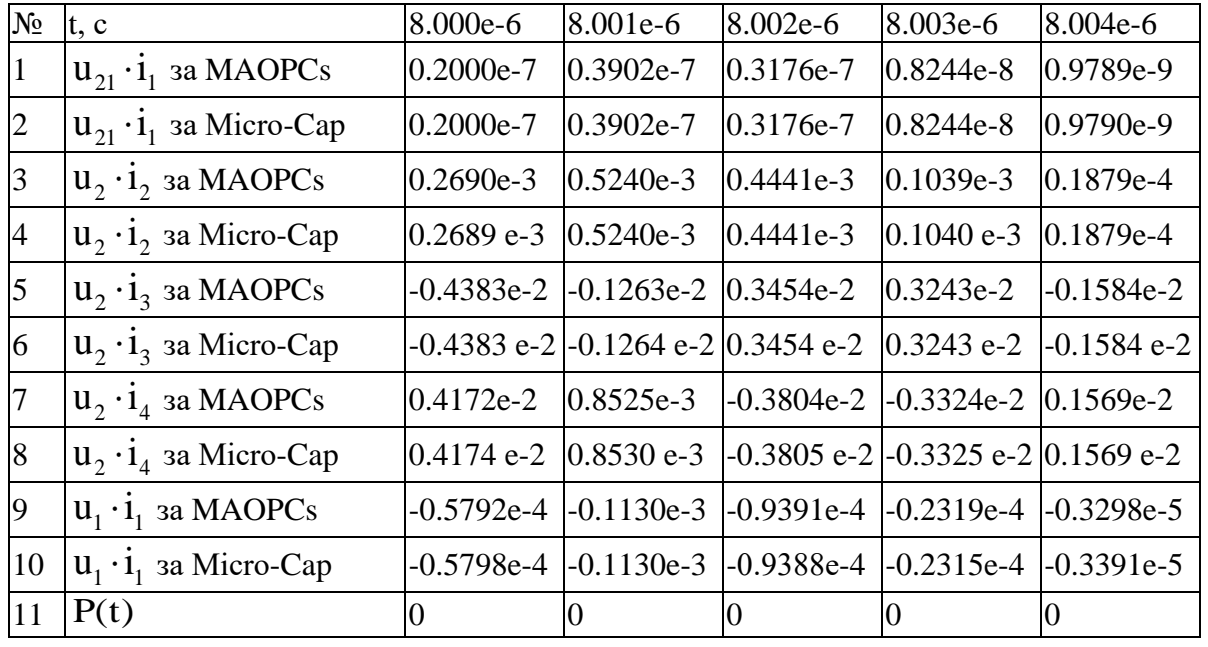

Таблиця 2 № t, с 38.000e-6 38.001e-6 38.002e-6 38.003e-6 38.004e-6 1  $\mathbf{u}_{21} \cdot \mathbf{i}_1$  за MAOPCs  $\qquad$   $\qquad$ 2  $u_{21} \cdot i_1$  за Micro-Cap  $\qquad$  |0.2000e-7 |0.3902e-7 |0.3176e-7 |0.0824e-7 |0.0098e-7 3  $\mathbf{u}_2 \cdot \mathbf{i}_2$  sa MAOPCs  $\qquad$   $\qquad$   $\qquad$   $\begin{array}{ccc} 0.0360 & 0.0704 & 0.0613 & 0.0137 & 0.0029 \end{array}$ 4 **u**<sub>2</sub> · **i**<sub>2</sub> **sa Micro-Cap**  $\begin{array}{|l} 0.0360 \ 0.0705 \ 0.0614 \ 0.0137 \end{array}$   $\begin{array}{|l} 0.0029 \end{array}$ 5  $\mathbf{u}_2 \cdot \mathbf{i}_3$  sa MAOPCs  $\qquad$   $\begin{array}{|l}$  -0.5889  $\end{array}$   $\begin{array}{|l}$  -0.1695  $\qquad$   $\begin{array}{|l}$  0.4740  $\qquad$  0.4339  $\qquad$  -0.2290 6  $\mathbf{u}_2 \cdot \mathbf{i}_3$  aa Micro-Cap  $\begin{vmatrix} -0.5897 & |-0.1700 & |0.4745 & |0.4343 \end{vmatrix}$  -0.2291 7  $\mathbf{u}_2 \cdot \mathbf{i}_4$  за МАОРСs  $\qquad$   $\qquad$  8  $\mathbf{u}_2 \cdot \mathbf{i}_4$  sa Micro-Cap  $\begin{array}{|l}$  0.5540  $\end{array}$  | 0.1007  $\begin{array}{|l}$  | -0.5349  $\end{array}$  | -0.4481  $\begin{array}{|l}$  | 0.2260  $\overline{Q}$  $u_1 \cdot i_1$  за MAOPCs  $\qquad$  -0.0007  $\qquad$  -0.0013  $\qquad$  -0.0011  $\qquad$  -0.0003  $\qquad$  -4.2155e-5 10 <sup>1</sup> <sup>1</sup> <sup>u</sup> i за Micro-Cap -0.0006 -0.0012 -0.0010 -0.0003 -4.2155e-5 11  $\begin{vmatrix} P(t) & 0 & 0 & 0 \end{vmatrix}$  0 0 0 0  $P(t)$ 

*Обчислювальні методи в радіоелектроніці*

Із табл. 1 та табл. 2 випливає, що незначна зміна значень параметрів  $\rm m_L$ та m<sub>c</sub> призводить: а) до значного збільшення миттєвих значень струмів та

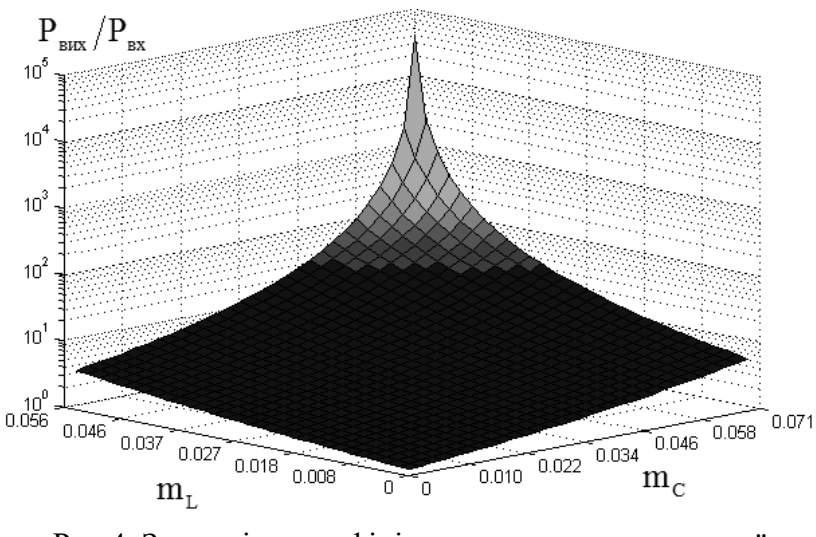

напруг одноконтурного параметричного підсилювача; б) до значного збільшення коефіцієнта передавання середньої потужності за період сигналу з входу підсилювача на його вихід у 135.6 разів. Цей факт пояснює доцільність використання у параметричних підси-

Рис.4. Залежність коефіцієнт передавання середньої потужності  $\rm P_{_{BLX}}/P_{_{BX}}$  від  $\rm m_{_C}$  та  $\rm m_{L}$ 

лювачах декількох параметричних елементів, що забезпечує значне підсилення сигналів при незначній зміні параметрів цих елементів.

Нульові значення P(t) для різних часових точок з табл.1 та табл.2 переконують у адекватності обчислень, виконаних для одноконтурного підсилювача у середовищі СПФ MAOPCs.

Усі миттєві значення струмів, напруг та значення миттєвих потужностей одноконтурного параметричного підсилювача, отримані за допомогою СПФ MAOPCs, збігаються із значеннями, що отримані за програмою Micro-Cap 7.0.

## **Висновки**

Система програмних функцій MAOPCs, що основана на частотному символьному методі, на відміну від описаних у літературі [4,5], є більш ефективним засобом для визначення параметричних передавальних функцій лінійних параметричних кіл, які є основою для розв'язування задач багатоваріантного аналізу та оптимізації. Розробка нових програмних функцій «PowerInTheBranch()» та «TransferCoefficientОfPower()» системи MAOPCs дала можливість обчислювати енергетичні характеристики лінійних параметричних кіл, зокрема миттєві потужності гілок кола та середню потужність за період сигналу в усталеному режимі. Це дозволяє підвищити адекватність моделювання та покращити якість проектованої апаратури.

Для більшості параметричних кіл , зокрема параметричних підсилювачів, визначення однієї символьної параметричної передавальної функції кола займає до 7 хвилин (MATLAB 7.6.0, процесор Intel Core i5-3317U CPU  $@.1.70$  GHz та оперативна пам'ять 8.00 Gb.), а необхідна кількість гармонічних складових у параметричних передавальних функціях, що забезпечує необхідну точність, є невеликою. Після формування символьних параметричних передавальних функцій багатоваріантний розрахунок миттєвих потужностей параметричного кола у СПФ MAOPCs відбувається за долі секунд.

#### **References**

1. Tholén E. A., Ergül A., Doherty E. M., Weber F. M., Grégis F. and Haviland D. B. (2007) Nonlinearities and parametric amplification in superconducting coplanar waveguide resonanors. *[Appl. Phys. Lett.](http://dx.doi.org/10.1063/1.2750520)*, Vol. 90, No. 25, p. 253509. doi: 10.1063/1.2750520

2. Yamamoto T., Inomata K., Watanabe M., Matsuba K., Miyazaki T., Oliver W. D., Nakamura Y. and Tsai J. S. (2008) Flux-driven Josephson parametric amplifier, *[Applied Physics](http://dx.doi.org/10.1063/1.2964182)  [Letters](http://dx.doi.org/10.1063/1.2964182)*, Vol. 93, No. 4, p. 042510. doi: 10.1063/1.2964182

3. Eom B. H., Day P. K., LeDuc H. G. and Zmuidzinas J. (2012) A wideband, low-noise superconducting amplifier with high dynamic range, *[Nature Physics](http://dx.doi.org/10.1038/nphys2356)*, Vol. 8, No. 8, pp. 623- 627. doi: 10.1038/nphys2356

4. Vanassche P., Gielen G. and Sansen W. (2002) Symbolic modeling of periodically timevarying systems using harmonic transfer matrices, *[IEEE Transactions on Computer-Aided De](http://dx.doi.org/10.1109/tcad.2002.801098)[sign of Integrated Circuits and Systems](http://dx.doi.org/10.1109/tcad.2002.801098)*, Vol. 21, No. 9, pp. 1011-1024. doi: 10.1109/tcad.2002.801098

5. Vanassche P., Gielen G. and Sansen W. (2005) *[Systematic Modeling and Analysis of](https://www.researchgate.net/profile/Piet_Vanassche/publication/258265493_Systematic_modeling_and_analysis_of_telecom_frontends_and_their_building_blocks/links/00b49527a5e55bc15d000000.pdf)  [Telecom Frontends and their Building Blocks](https://www.researchgate.net/profile/Piet_Vanassche/publication/258265493_Systematic_modeling_and_analysis_of_telecom_frontends_and_their_building_blocks/links/00b49527a5e55bc15d000000.pdf)*, Katholieke Universiteit Leuven, 230 р.

6. Shapovalov Yu. I. (2014) *Symvolnyi analiz liniinykh elektrychnykh kil u chastotnii oblasti. Postiini ta zminni parametry* [Symbolic analysis of linear electrical circuits in the frequency domain. Fixed and variable parameters]. Lviv, Lvivska politekhnika Publ, 324 p.

7. Shapovalov Yu., Mandziy B.and Bachyk D. (2014) The system functions MAOPCs for analysis and optimization of linear periodically time-variable circuits based on the frequency symbolic method, *Przeglad [Elektrotechniczny](http://dx.doi.org/10.15199/48.2015.07.13)*, Vol. 91, No 7, pp. 39-42. doi: 10.15199/48.2015.07.13

*Шаповалов Ю. І., Мандзій Б. А., Бачик Д. Р. Визначення потужності лінійних параметричних кіл у середовищі системи програмних функцій MAOPCs*

*У роботі представлено розширення системи програмних функцій MAOPCs функцією визначення миттєвої потужності у гілці лінійного параметричного кола та функцією передавання середньої потужності з входу кола на вихід. Архітектура системи програмних функцій MAOPCs основана на засадах програмного середовища Matlab, що передбачає існування програмних функцій та user-defined functions (функції, що визначаються користувачем), а тому вона є відкритою системою, що дозволяє доповнювати її новими функціями. Подано комп'ютерний експеримент використання нових програмних функцій системи MAOPCs*

*Ключові слова: частотний символьний метод, система програмних функцій MAOPCs, лінійні параметричні кола.*

#### *Шаповалов Ю. И., Мандзий Б. А., Бачик Д. Р. Определение мощности линейных параметрических цепей в среде системы программных функций MAOPCs*

*В работе представлено расширение системы программных функций MAOPCs функцией определения мгновенной мощности в ветви линейной параметрической цепи и функцией передачи средней мощности с входа цепи на выход. Архитектура системы программных функций MAOPCs основана на принципах программной среды Matlab, что предполагает существование программных функций и user-defined functions (функции, определяемые пользователем), а потому она является открытой системой, позволяющей дополнять ее новыми функциями. В работе представлен компьютерный эксперимент использования новых программных функций системы MAOPCs.*

*Ключевые слова: частотный символьный метод, система программных функций MAOPCs, линейные параметрические цепи.*

*Yu. Shapovalov, B. Mandziy, D. Bachyk. The determination of power of linear periodically-time-variable circuits in an environment of the system of software functions MAOPCs*

*The paper presents two new the software functions of the system of software functions MAOPCs. The first software function is designed to determination the instantaneous power in the branch of linear periodically-time-variable circuit and the second software function is designed to determination of transfer coefficient of average power from input of circuit to it's output. Architecture of the system MAOPCs based on the principles of programming environment Matlab, which implies the existence of software functions and user-defined functions (functions defined by the user), and it is an open system that allows you to complement it with new functions.*

*The paper presents a computer experiment in which for single-circuit parametric amplifier by the Tellegen's theorem checked adequacy of calculations in the MAOPCs environment instantaneous power branches of the circuit and defined transfer coefficient of average power from its input to output.*

*The system of software functions MAOPCs, which is based on the frequency symbolic method is an effective tool for determination of parametric transfer functions and calculation of energy characteristics of linear periodically-time-variable circuits, in particular, parametric amplifiers. Introduction to the system MAOPCs such software functions as «PowerInThe-Branch()» and «TransferCoefficientOfPower()» allowed it to calculate the energy characteristics of linear periodically-time-variable circuits, leading to increase of adequacy of modeling and improving the quality of designed equipment.*

*Keywords: the frequency symbolic method, the system of software functions MAOPCs, linear periodically-time-variable circuits*